Ökologische Forschung in der Stromlandschaft Elbe - eine Fördermaßnahme des Bundesministeriums für Bildung und Forschung (BMBF) -

# **Nr. 9**

Digitale Erfassung von Informationen zur Höhe und Lage der Deichkronen an der Elbe (deutscher Teil) und Aufbereitung für hydro-dynamische Modellierungen

**MITTEILUNG** 

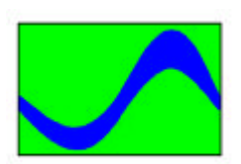

**Der Bericht databekürzt darf nur ungekürzt darf nur ungekürzt darf nur ungekürzt geneem den. Die Vervielfältig verv und bedürfen der schriftlichen Bundesanstalt für Gewässerkunde** PROJEKTGRUPPE ELBE-ÖKOLOGIE Koblenz-Berlin

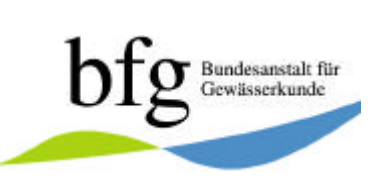

**Impressum: Herausgeber:** Bundesanstalt für Gewässerkunde Projektgruppe Elbe-Ökologie

Dienstort Berlin Scharrenstr. 2-3 10178 Berlin Tel: 030/63986-438 Fax: 030/63986-439 E-mail: PG-ELBE@bafg.de Internet: http://elise.bafg.de

Die vorliegende Mitteilung wurde gefördert vom Bundesministerium für Bildung und Forschung (BMBF) im Rahmen des Forschungsvorhabens "Projektgruppe Elbe-Ökologie -Pilotphase für den Aufbau eines Decision Support Systems (DSS) zum Flusseinzugsgebietsmanagement am Beispiel der Elbe", Förderkennzeichen 0339542A.

JANKIEWICZ, P., KOFALK, S. SPIERLING, C. und SCHOLTEN, M. (2005): Digitale Erfassung von Informationen zur Höhe und Lage der Deichkronen an der Elbe (deutscher Teil) und Aufbereitung für hydro-dynamische Modellierungen. BfG/Projektgruppe Elbe-Ökologie, Mitteilung 9, Koblenz-Berlin; http://elise.bafg.de/?1817

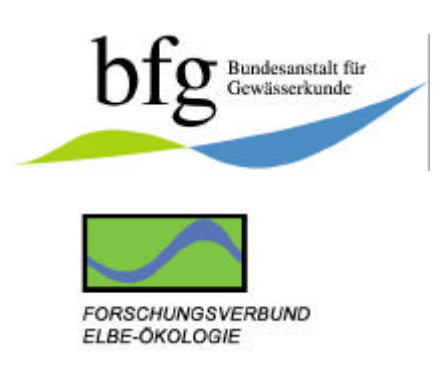

# Mitteilung Nr. 9

Digitale Erfassung von Informationen zur Höhe und Lage der Deichkronen an der Elbe (deutscher Teil) und Aufbereitung für hydro-dynamische Modellierungen

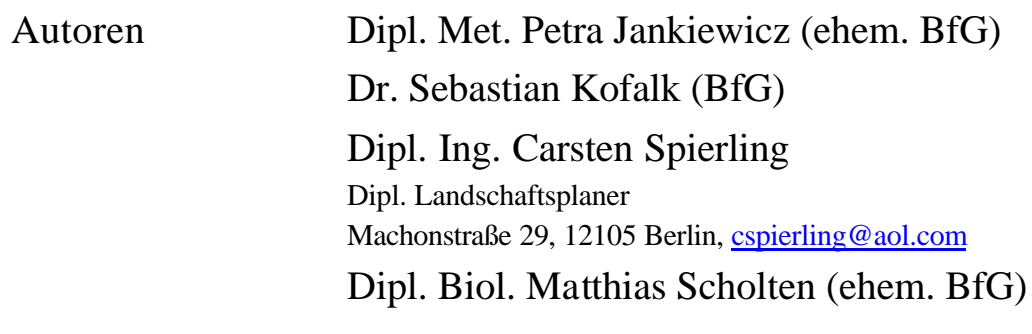

Datum Berlin, Januar 2005

Bundesanstalt für Gewässerkunde/Projektgruppe Elbe-Ökologie

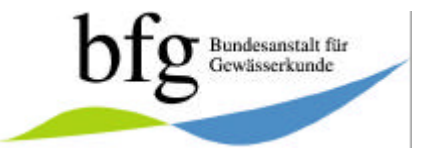

Projektgruppe Elbe-Ökologie

Mitteilung 9

## **Inhaltsverzeichnis**

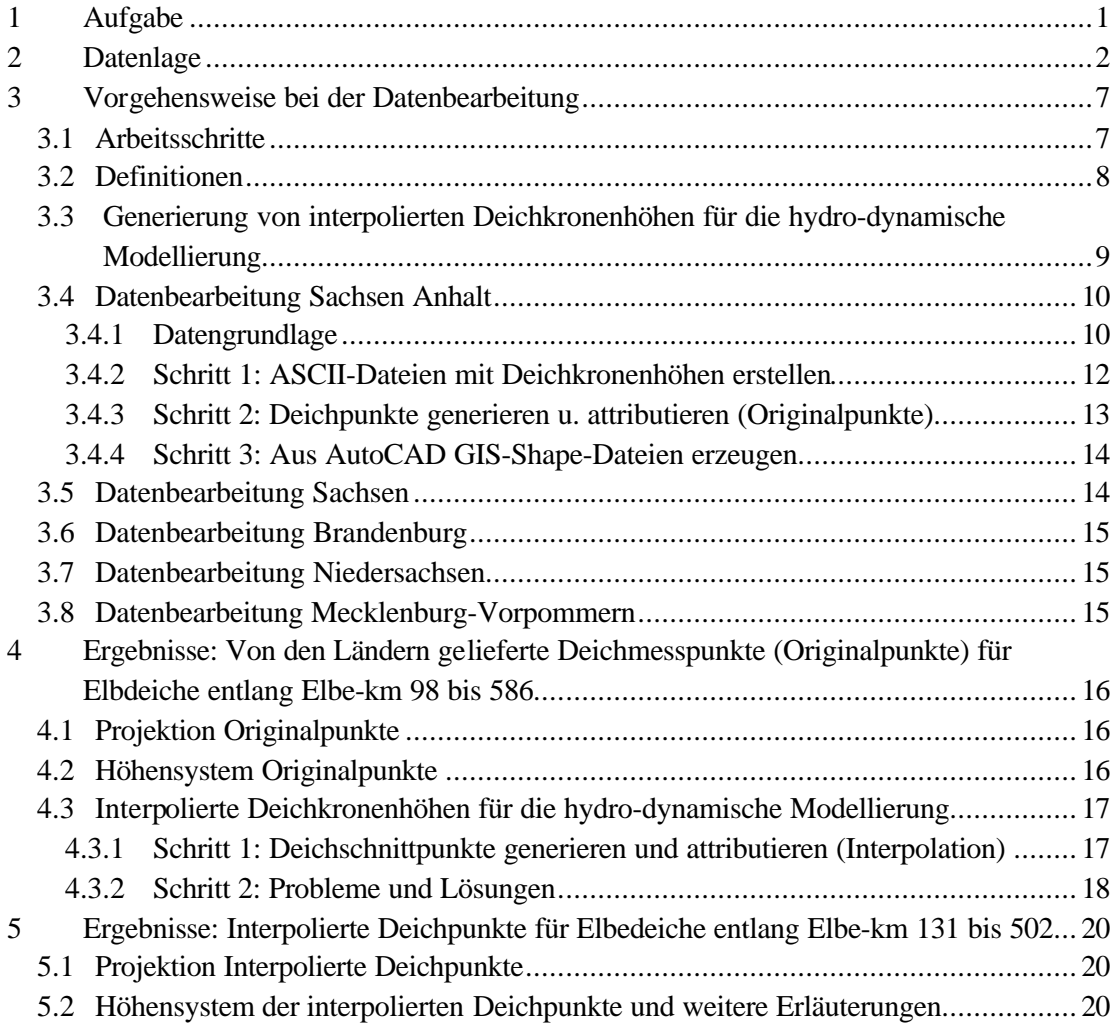

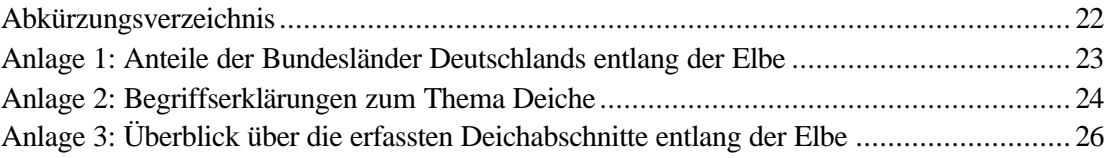

Digitale Erfassung von Informationen zur Höhe und Lage der Deichkronen an der Elbe ....

## **Tabellenverzeichnis**

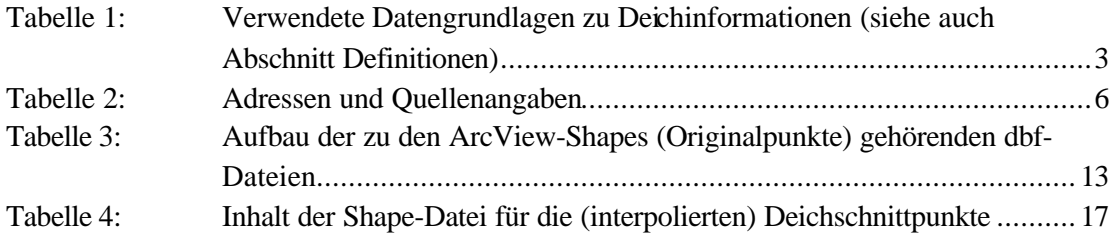

## **Abbildungsverzeichnis**

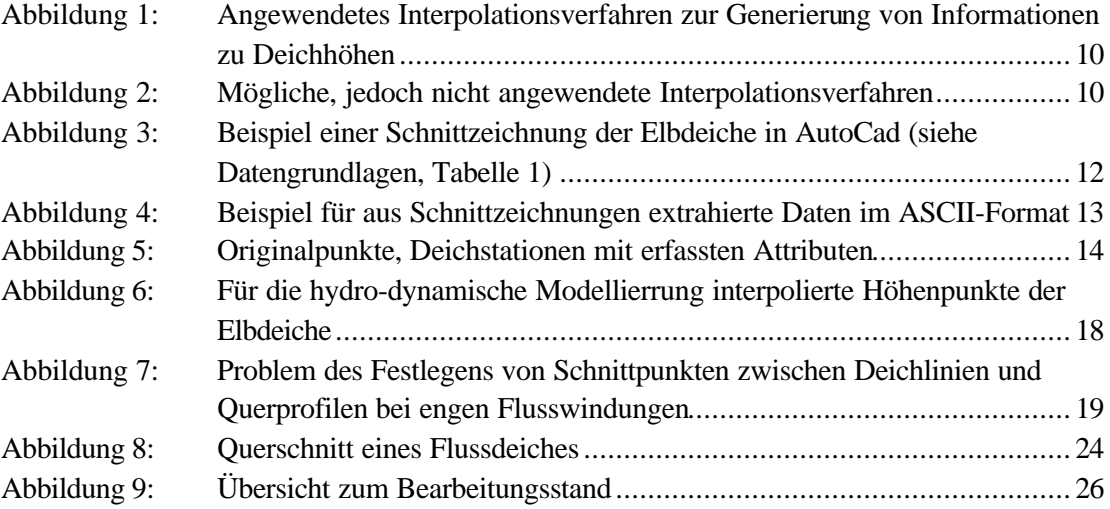

Projektgruppe Elbe-Ökologie

## 1 Aufgabe Mitteilung 9

Die Aufgabenstellung ergab sich durch die Arbeiten im Rahmen des "Aufbaus eines Pilot-DSS für die Elbe", BMBF-Vorhaben "Projektgruppe Elbe-Ökologie"/FKZ 0339542A. Weitere Informationen zu diesem Vorhaben sind unter http://elise.bafg.de/?3283 erhältlich.

Gegenstand der Arbeiten war die digitale Erfassung von Deichen an der Elbe mit Angabe der Deichkronenhöhen in einem einheitlichen Koordinaten- und Höhensystem bei gleichzeitiger Aufnahme weiterer Attribute, falls zusätzliche Informationen verfügbar waren. In einem folgenden Schritt sollten die erfassten Daten so aufbereitet werden, dass sie für die hydrodynamische Modellierung, in diesem Fall z.B. mit dem Modell HEC-6, genutzt werden können.

Dazu waren im einzelnen folgende Teilschritte notwendig:

- Überprüfung, Verifizierung und Aufbereitung der von den Ländern in unterschiedlichster Qualität gelieferten Daten (z.B: Konvertierung der Projektion, Überführung in ArcViewkompatible Datenformate usw.)
- Digitalisierung von Deichen auf der Grundlage bereits vorhandener Lage- und Höhendaten von vermessenen Punkten für alle an die Elbe anrainenden Bundesländer
- Vervollständigung bisher nicht erfasster Deichabschnitte auf Grundlage der topographischen Karten
- Höheninterpolation zwischen einzelnen Deichsegmenten/Deichstationen und Zuordnung zu amtlichen Kilometrierungen, Abgleich mit amtlichen Kartenwerken
- Anpassung der Daten an Erfordernisse der Wellenablaufmodellierung (in diesem Fall mit dem hydro-dynamischen Abflussmodell HEC-6 (NESTMANN und BÜCHELE 2002)). Dazu wurde eine gleichmäßige und lückenlose Verteilung von Höhenpunkten als Begrenzung der verwendeten Abflussprofile zur Abschätzung von Deichüberflutungen in Abhängigkeit unterschiedlicher Abflussszenarien benötigt.

Die Datenrecherchen bei den unterschiedlichen Institutionen, das erste Aufbereiten und die Kontrolle der Arbeitsschritte erfolgte durch Dipl. Met. Petra Jankiewicz (ehem. BfG) und Dipl. Biol. Matthias Scholten (ehem. BfG).

Die umfangreiche Datenbearbeitung erfolgte durch den Auftragnehmer Dipl. Landschaftsplaner Carsten Spierling, Machonstraße 29, 12105 Berlin, email: cspie rling@aol.com. Weitere Hinweise wurden von Dr. Jean-Luc de Kok, Yan Huang und Harriette Holzhauer (Universität Twente/Enschede) gegeben.

Der vorliegende Bericht wurde von Dipl. Met. Petra Jankiewicz (BfG), Dr. Sebastian Kofalk (BfG) und Dipl. Ing. Carsten Spierling erstellt.

Digitale Erfassung von Informationen zur Höhe und Lage der Deichkronen an der Elbe ....

## 2 Datenlage

Die von verschiedenen Institutionen der Länder gelieferten Daten unterscheiden sich sowohl inhaltlich als auch in den Formaten voneinander (siehe Tabelle 1 und Tabelle 2). Grundsätzlich waren für jedes Bundesland und teilweise auch innerhalb eines Bundeslandes unterschiedliche Quellen verfügbar:

- AutoCAD-Zeichnungen (Schnitte, Lagepläne),
- Arcview-Shape-Dateien,
- pdf-Dateien,
- digitale topographische Karten (Rasterformat),
- Excel-Tabellen,
- Papierausdrucke und Kopien von Lageplänen mit handschriftlichen Kommentaren.

Die Unterlagen wurden zum Teil von Ingenieurbüros im Auftrag der Länder erstellt, zum Teil innerhalb der Behörden selbst. Entsprechend unterschiedlich war die Formatierung und die verwendeten Koordinatensysteme und Projektionen. Das Verfahren zur Erstellung einer einheitlichen, den Verlauf der Elbe abdeckenden ArcView-Shape-Datei, erforderte somit eine individuell abgestimmte Vorgehensweise.

Die Landesgrenzen an den Deichlinien entlang der Elbe-km wurden mit den Angabe einer Mitteilung der IKSE (2001) abgeglichen und übernommen (siehe Tabelle 1, 2 und Anlage 1).

Projektgruppe Elbe-Ökologie

Mitteilung 9

#### **Tabelle 1: Verwendete Datengrundlagen zu Deichinformationen (siehe auch Abschnitt Definitionen)**

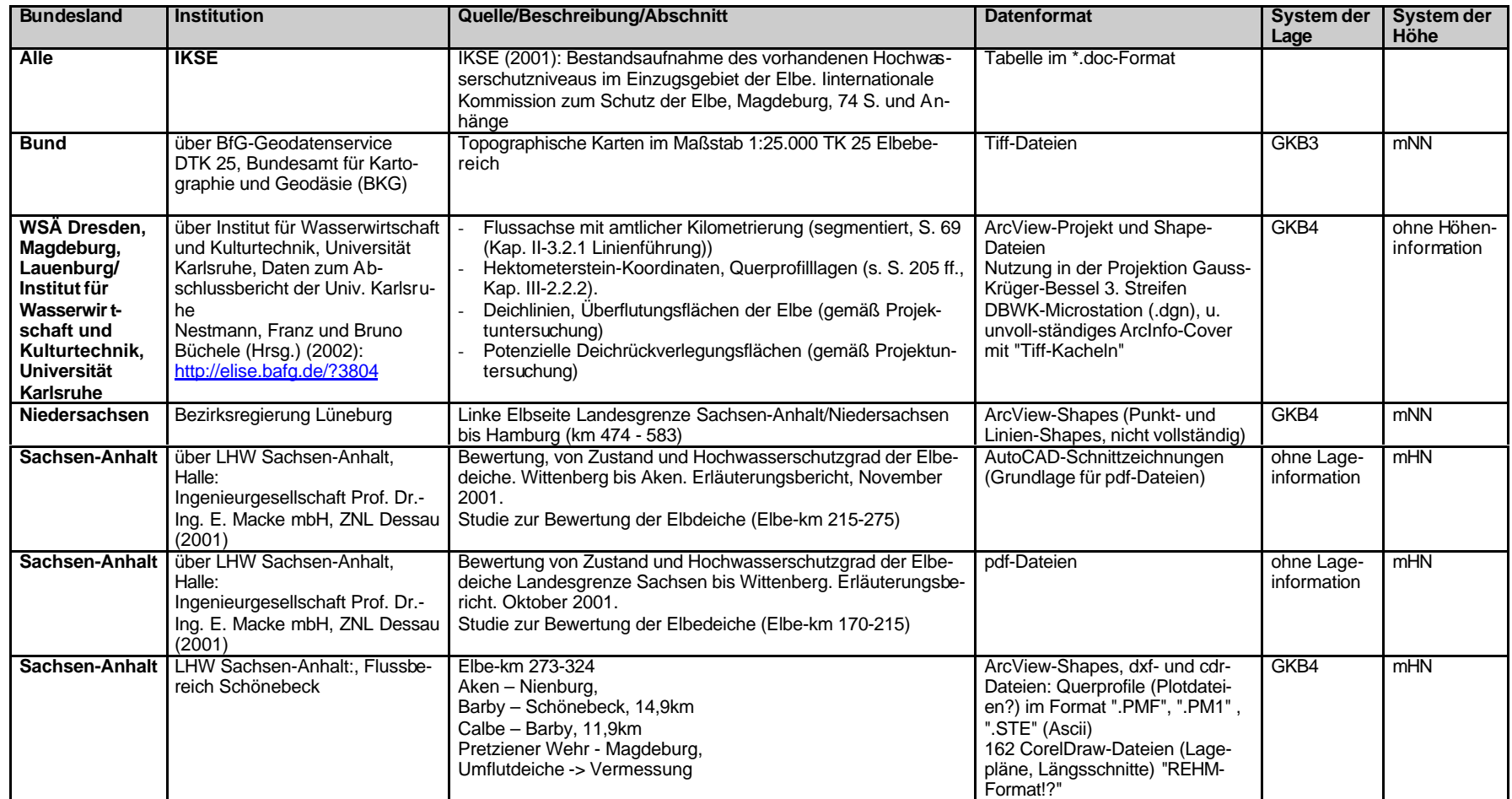

Digitale Erfassung von Informationen

zur Höhe und

Lage der Deich-

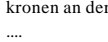

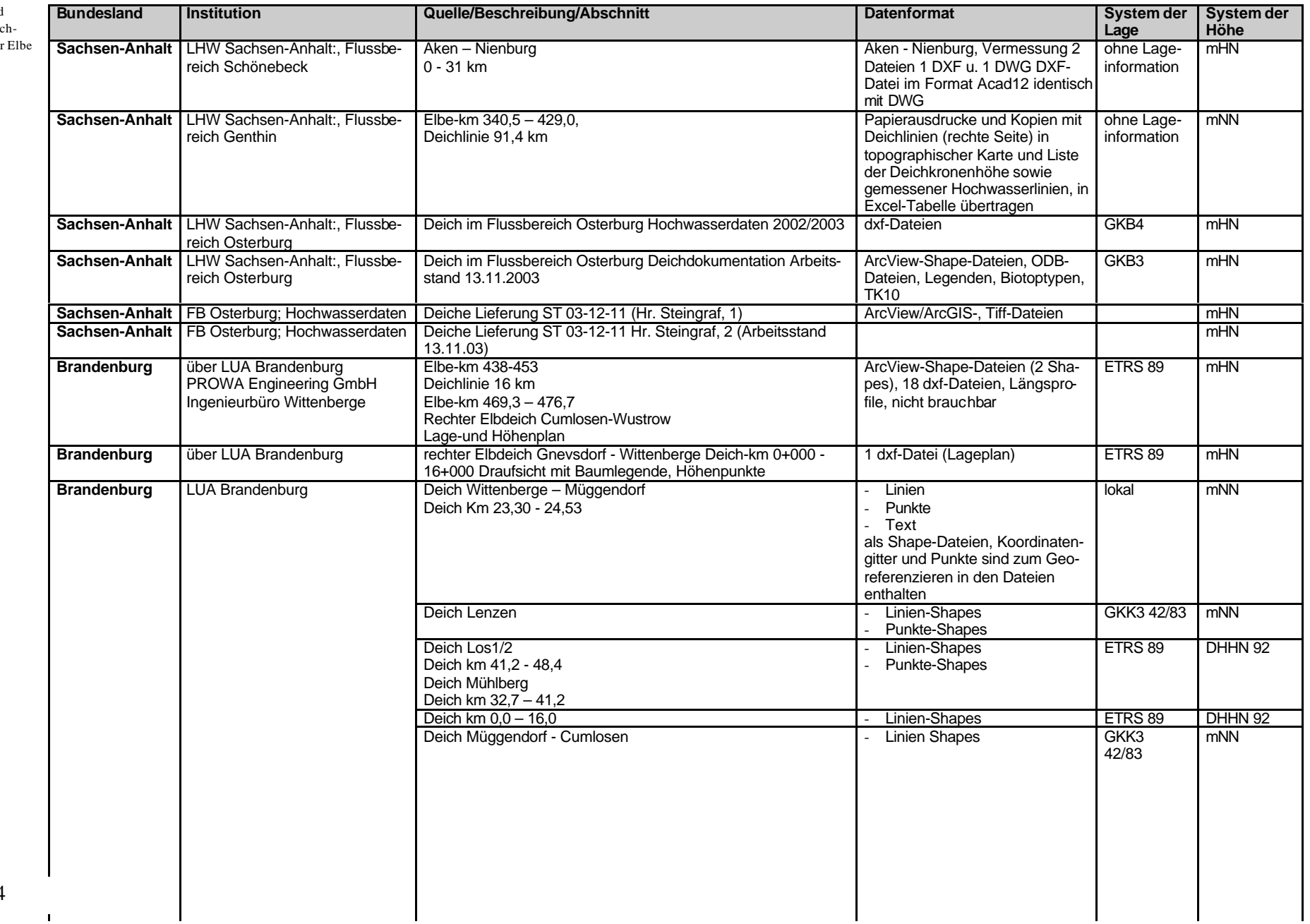

 $\mathbf{L}$ 

#### Projektgruppe Elbe-Ökologie

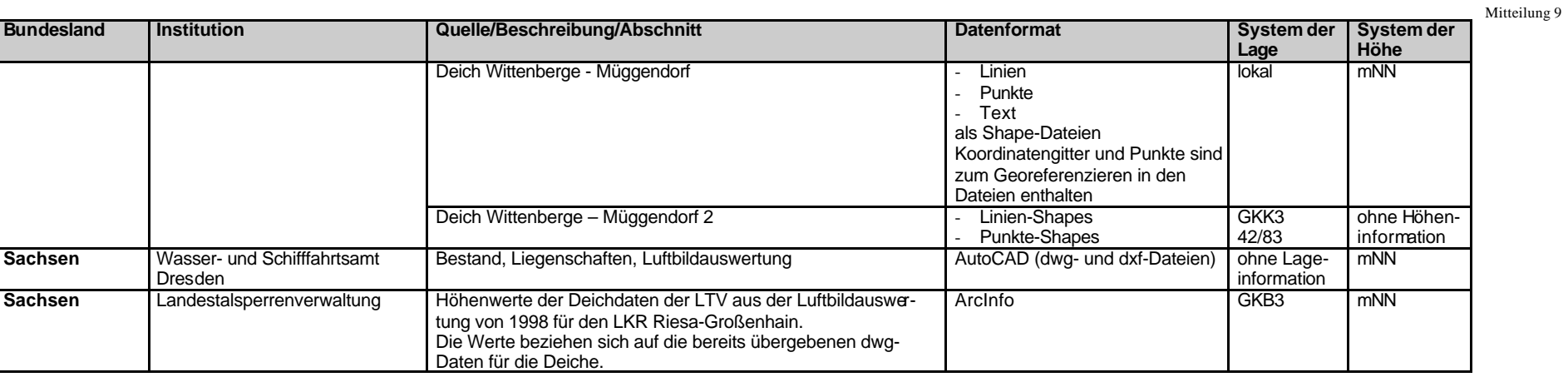

....

Digitale Erfassung von Informationen zur Höhe und Lage der Deich- Tabelle 2: kronen an der Elbe

**Tabelle 2: Adressen und Quellenangaben**

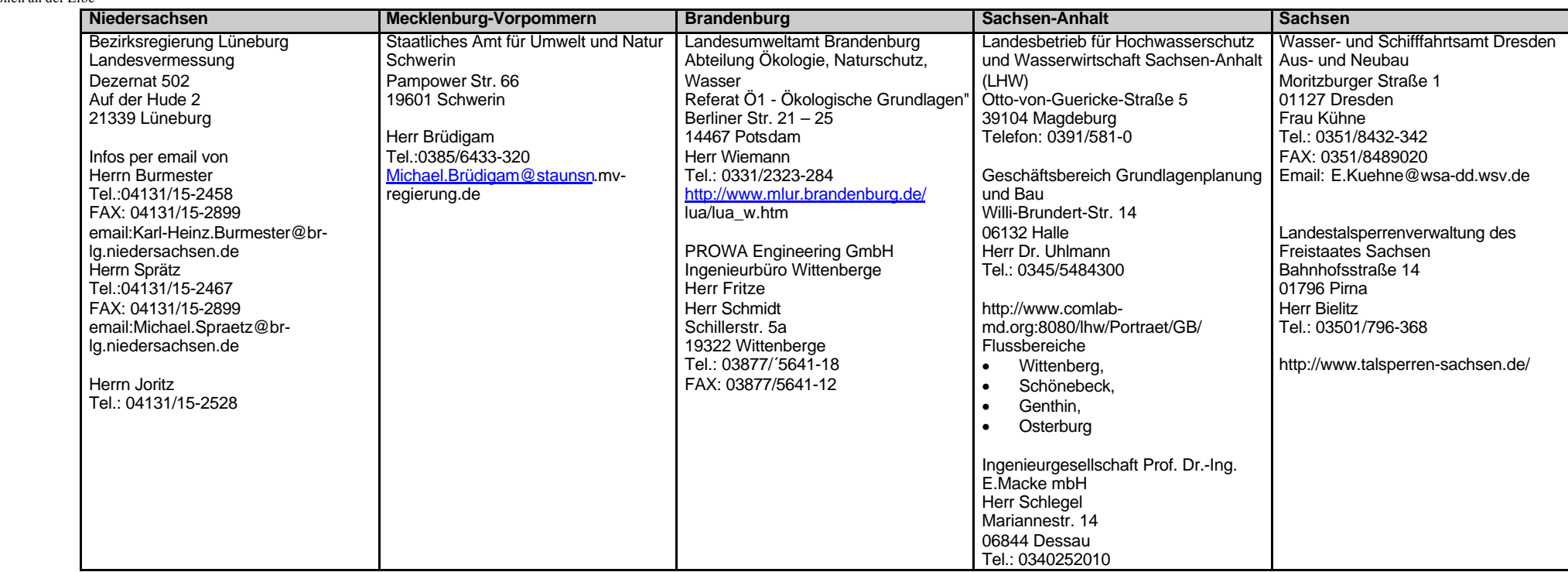

- NESTMANN, FRANZ und BRUNO BÜCHELE (HRSG.) (2002): Morphodynamik der Elbe. Schlussbericht des BMBF-Verbundprojektes mit Einzelbeiträgen der Partner und Anlagen-CD. Institut für Wasserwirtschaft und Kulturtechnik, Universität Karlsruhe (TH), XV, 439 Seiten, Anhang 10 S. + CD-ROM. ISBN 3-00-008977-2, Karlsruhe, Januar 2002. http://elise.bafg.de/?3804
- IKSE (2001): Bestandsaufnahme des vorhandenen Hochwasserschutzniveaus im Einzugsgebiet der Elbe. Internationale Kommission zum Schutz der Elbe, Magdeburg, 74 S. und Anhänge

**Wir danken allen genannten Institutionen und Personen für die Zusammenarbeit.**

Projektgruppe Elbe-Ökologie

## 3 Vorgehensweise bei der Datenbearbeitung Mitteilung 9

### **3.1 Arbeitsschritte**

Die in Kapitel 2 aufgeführten Ausgangsdaten mit Informationen zur Lage und Höhe von Deichkronen an der Elbe lagen in diversen Formaten vor (AutoCad, ArcView, Excel usw.). Mit dem Ziel, die Daten zu vereinheitlichen und in eine einheitliche GIS-Projektion zu transformieren, waren verschiedene Arbeitsschritte in folgender Abfolge notwendig:

- 1. Basis waren die topographischen Karten im Maßstab 1:25000, die als tiff-Dateien als Hintergrund in ArcView zu Kontrolle der Deichlinien und Ergänzung fehlender Punkte zu nutzen waren; weiterhin eine im Rahmen des Vorhabens von NESTMANN und BÜ-CHELE (HRSG.) (2002) aufbereitete Deichlinie, die als Linien-Shape für ArcView vorlag (deiche\_gkb9.shp). Gearbeitet wurde im System Gauss-Krüger-Bessel-3. Streifen.
- 2. Digitales Erfassen nicht digital vorliegender Informationen und Georeferenzierung bei Papierausdrucken mit eingezeichneten Messpunkten und in Listenform gelieferten Höhenangaben
- 3. Überführen der in unterschiedlichen Formaten digital vorliegenden Informationen in ArcView-Shape-Dateien, wobei AutoCad-Zeichnungen und pdf-Dokumente bereits als digital zu werten waren
- 4. Transformation der georeferenzierten Deichlinien mit Höhenangaben in ein einheitliches Lage- und Höhenkoordinatensystem
- 5. Überprüfen, Verifizieren und Erweitern inkonsistenter und fehlender Angaben anhand von amtlichen Kartenwerken
- 6. Erzeugen einer alle wesentlichen gelieferten Informationen enthaltenden, einheitlichen ArcView-Shape-Datei mit den von den Ländern gelieferten Vermessungspunkten (im Folgenden **Originalpunkte**-Datei genannt)
- 7. Interpolation der in unregelmäßigen Abständen vermessenen Deichhöhen, so dass alle 100 m (Querprofile) entlang des Flusslaufs Höhen der Deichkronen vorliegen.
- 8. Schließen von zum Teil natürlich (Geländemorphologie erübrigt Deichbau) und durch unvollständige Erfassung bedingten Datenlücken durch Ergänzen der interpolierten Daten, wobei jede Lücke separat zu behandeln war und je nach Situation die Geländehöhe herangezogen bzw. ein fiktive Höhe angenommen wurde
- 9. Problemlösung bei sich schneidenden Querprofilen in Flusskrümmungen
- 10. Erzeugen einer ArcView-Shape-Datei in einem konsistenten Höhen- und Lagekoordinatensystem einheitlicher Projektion, die alle 100 m (Querprofile) entlang des Flusslaufs der Elbe beidseitig eine Höhenangabe zur Wellenablaufmodellierung enthält (im Folgenden **interpolierte Deichkronenhöhen** genannt).

Zur Anbindung an andere, bereits vorhandene einzugsgebietsbezogene Daten wurde bei der Weiterverarbeitung im DSS zusätzlich eine Transformation in Lambert-Projektion vorgenommen.

Digitale Erfassung von Informationen zur Höhe und Lage der Deichkronen an der Elbe ....

11. Bereitstellen der zugehörigen dbf-Datei als ASCII-Datensatz mit x-, y-, z-Koordinate für den Flusslauf rechts und links der Elbe

### **3.2 Definitionen**

#### • **Originalpunkte**

sind die aus der Vermessung der Länder gewonnenen Daten für die einzelnen Deichkronenhöhen und ihre Lage, die in ein einheitliches ArcView-Punkt-Shape überführt wurden. Die Abstände zwischen diesen vermessenen Punkten ("Deichstationen") sind unregelmäßig.

#### • **Deichstationen**

sind georeferenzierte Punkte mit Informationen der Länder über die Lage und teilweise über die Höhe von Deichkronen und anderen Informationen (Name des Deichabschnitts etc.)

#### • **GEG Deichhöhe (= ,gegenüberliegende Deichhöhe")**

In Deichabschnitten, für die seitens der Länder zwar Informationen über die Lage von Deichstationen, aber keine oder keine verifizierten Deichkronenhöhen geliefert werden konnten bzw. vorlagen, wurden die Werte der Höhen der Deichkrone der gegenüber liegenden Elbe-Seite als Attribut verwendet.

#### • **Querprofillinien (="Hektometerlinien")**

sind Linien, die im rechten Winkel zur Fließrichtung bzw. zum Verlauf des Flusses angelegt und vermessen sind. Der Abstand zwischen diesen Querprofilen (=Hektometerlinien) beträgt i. Allg. 100 m, schwankt jedoch je nach Flussabschnit zwischen 50 und 500 m. Sie verbinden die rechten und linken Hektometerpunkte und die Punkte der Flussmitte. Die Querprofile entsprechen den Abflussquerschnitten des hydrodynamischen Modells.

#### • **Deichschnittpunkt**

Schnittpunkt zwischen Querprofilen, die im rechten Winkel zur Fließrichtung bzw. zum Verlauf des Flusses angelegt und vermessen sind, und der Deichlinie. Die Höheninformationen sind per Interpolation zwischen Originalpunkten generiert worden.

#### • **Geländeschnittpunkt**

In Abschnitten ohne Deich, d.h. wenn die natürliche Morphologie die Überschwemmungsgrenze bildet, wurden Geländeschnittpunkte generiert, um eine geschlossene Überschwemmungsbegrenzung zu erzeugen. Die Geländeschnittpunkte erhielten i.d.R. eine fiktive Höhe von 99,90 m. Ihre Lage wurde anhand der in der TK 25 erkennbaren Informationen (Höhenlinien, vorhandene Anhöhen, Zuflüsse, Geländestufen, Straßen-oder Bahndämme bzw. andere künstliche Abgrenzungen wie z.B: Spundwände) abgele itet.

#### • **Hektometerpunkt**

In engkurvigen Abschnitten der Elbe schneiden nicht alle Querprofillinien den Deich, und es entstehen keine eindeutigen Überflutungsgrenzen. Um eine lückenlose Verteilung von Deichschnittpunkten für die hydro-dynamische Modellierung zu erhalten, wurden die rechts und links der Strommittellinie auf den Querprofillinien angeordneten Hektometerpunkte (Punkte im 100 m-Abstand) als Begrenzungspunkte für die Modellierung definiert und mit einer fiktiven "Deichkronenhöhe" von 0,00 m versehen.

Projektgruppe Elbe-Ökologie

Mitteilung 9

- **GKB3/4** Projektion Gauss-Krüger-Bessel 3./4.Streifen
- **GKK3/4** Projektion Gauss-Krüger-Krassovski 3./4.Streifen
- **ETRS89** European Terrestrial Reference System 1989, Lambert coordinate reference system
- **DHHN92** Deutsches Haupthöhennetz 1992, Angaben in m HN • **NHN**
	- Normalhöhennull, Angaben in m NN

## • **AutoCAD**

CAD-Programm mit den Dateiformaten .dwg und .dxf. Ein Teil der Quelldaten lag in diesen Formaten vor und die Verarbeitung der Quelldaten zu dem Zielformat Arcview-Shape erfolgte ebenfalls in AutoCAD.

• **Autodesk MAP**

Programmerweiterung ("Applikation") zu AutoCAD, welche die GIS-Funktionalitäten in AutoCAD integriert und Import- bzw. Exportroutinen zu den gebräuchlichsten GIS-Dateiformaten (z.B: Arcview) beinhaltet.

• **Autolisp**

Programmiersprache, eine der Schnittstellen für die Automatisierung von Abläufen unter AutoCAD. Für die meisten Arbeitsschritte, wie dem Auslesen von Informationen aus den Längsschnittzeichnungen oder dem Interpolieren von Deichkronenhöhen wurden eigene Lisp-Programme erstellt. Dies gewährleistete eine zügige Bearbeitung und verringerte die Gefahr von Fehleingaben oder Berechnungsfehlern.

## **3.3 Generierung von interpolierten Deichkronenhöhen für die hydro-dynamische Modellierung**

Ausgehend von den Angaben über die Deichstationen der Länder wurde den zusätzlich generierten, also zwischen diesen Originalpunkten liegenden Deichschnittpunkten, eine interpolierte Deichkronenhöhe zugewiesen. Diese Höhen wurden jeweils aus der Entfernung zu den davor- und dahinterliegenden Höhenpunkten und den Werten der Deichkronenhöhe der Deichstationen berechnet. Gleichzeitig wurde den interpolierten Punkten auch die Angabe des jeweiligen Elbe-km als Attribut mitgegeben. Diese Angabe bezieht sich auf den Mitte lpunkt des jeweiligen Querprofils im Flusslauf.

Ein Interpolationsverfahren wurde angewendet, um die Schnittpunkte von Deichlinie und Querprofilen, die so genannten Deichschnittpunkte, mit georeferenzierten Höheninformationen entlang der Hauptdeichlinie an der Elbe zu generieren.

Die nachstehende Abbildung 1 verdeutlicht die Vorgehensweise bei der Interpolation. Das verwendete Verfahren liefert im Gegensatz zu anderen Verfahren (siehe Abbildung 2) einen kontinuierlichen Deichhöhenverlauf, der den tatsächlichen Verhältnissen am nächsten kommt. Auf diese Weise wurden für jeden Schnittpunkt zwischen den (Abfluss-)Querprofilen des hydro-dynamischen Modells ein rechts und ein links der Elbe liegender Deichhöhenpunkt generiert.

Digitale Erfassung von Informationen zur Höhe und Lage der Deichkronen an der Elbe

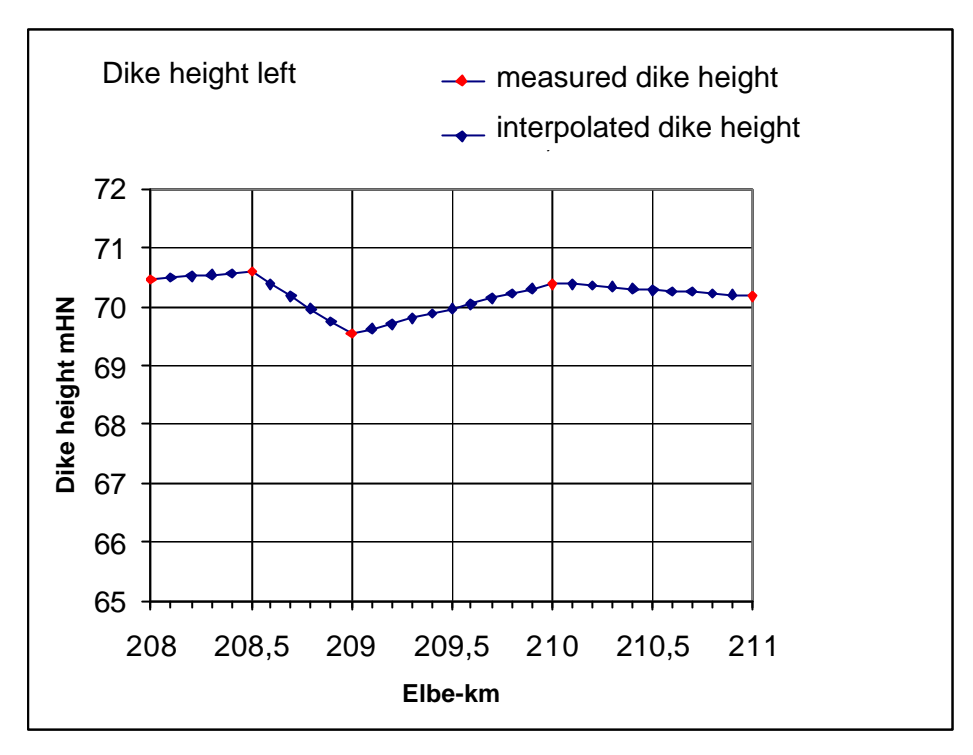

**Abbildung 1: Angewendetes Interpolationsverfahren zur Generierung von Informationen zu Deichhöhen**

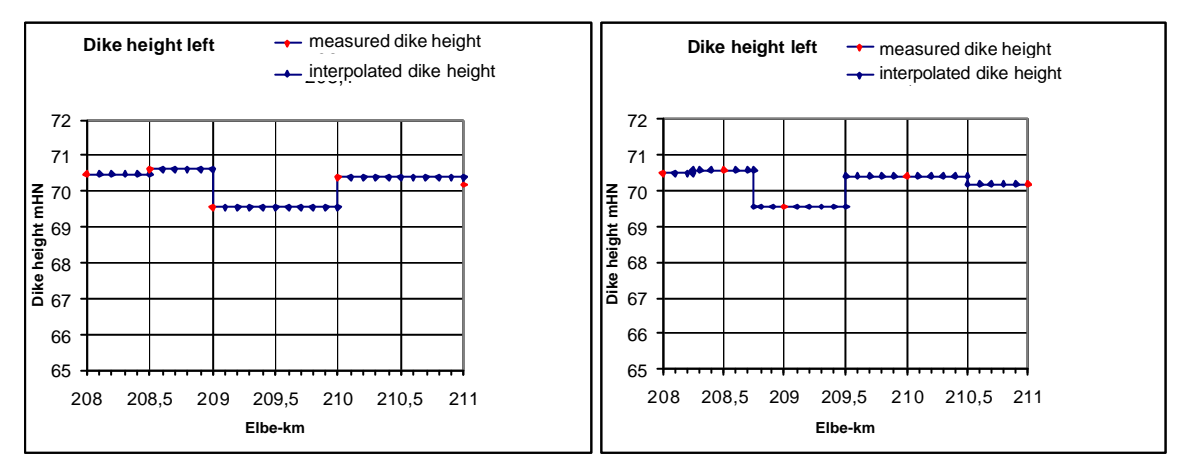

**Abbildung 2: Mögliche, jedoch nicht angewendete Interpolationsverfahren**

### **3.4 Datenbearbeitung Sachsen Anhalt**

### **3.4.1 Datengrundlage**

Die Datengrundlage für den in die Zuständigkeit des Bundeslandes Sachsen-Anhalt fallenden Bereich der Elbdeiche bildeten zum größten Teil Längsschnittzeichnungen der Deichlinien im AutoCad-Format, nur vereinzelt lagen ArcView-Shape-Dateien vor, stellenweise war eine

Projektgruppe Elbe-Ökologie

Datenaufbereitung anhand von Papierausdrucken und Excel-Tabellen notwendig (siehe Ta- Mitteilung 9 belle 1).

In den Längsschnittzeichnungen der Deichlinien sind die "Deichstationen" wie auf einer Perlenschnur angeordnet. Für die Abschnitte Landesgrenze Sachsen-Anhalt/Sachsen bis Wittenberg und Wittenberg bis Aken (Elbe-km 170-275) lagen diese Schnittzeichnungen im AutoCAD-Format entsprechend Beispiel in Abbildung 3 vor. Aus diesen Zeichnungen der Elbdeiche konnten die erforderlichen Informationen für die Erstellung der ArcView-Shape-Dateien der Originalpunkte entnommen werden:

- Deichname
- Deichlänge
- Elbe-km Deichbeginn
- Elbe-km Deichende
- Zeichnungsname
- Lage rechts bzw links der Elbe
- Deichstation, Deichabschnitt
- Deichkronenhöhe an den Deichstationen
- Höhenbezug (HN o. NN je nach vorhandener Datenquelle)

Für den weiteren Verlauf der Elbe in Sachsen-Anhalt lagen teilweise ArcView-Shape-Dateien in unterschiedlichen Bezugssystemen vor, die zunächst umprojiziert werden mussten, um eine Verschneidung mit dem Deichlinien-Shape durchführen zu können. Anschließend wurden dann neue Punktshapes in der einheitlichen Projektion GKB3 (siehe Kapitel 3.2) erstellt.

Der nördliche Teil Sachsen-Anhalts, d.h. alle weiteren Deichabschnitte unterhalb Elbekm 275 wurden z.T. durch Excel-Dateien und Papierausdrucke von topografischen Karten mit eingezeichnetem Deichverlauf bzw. Tabellen mit Höheninformationen abgedeckt (siehe Tabelle 1). Diese Ursprungsdaten mussten zunächst digitalisiert werden.

Digitale Erfassung von Informationen zur Höhe und Lage der Deichkronen an der Elbe ....

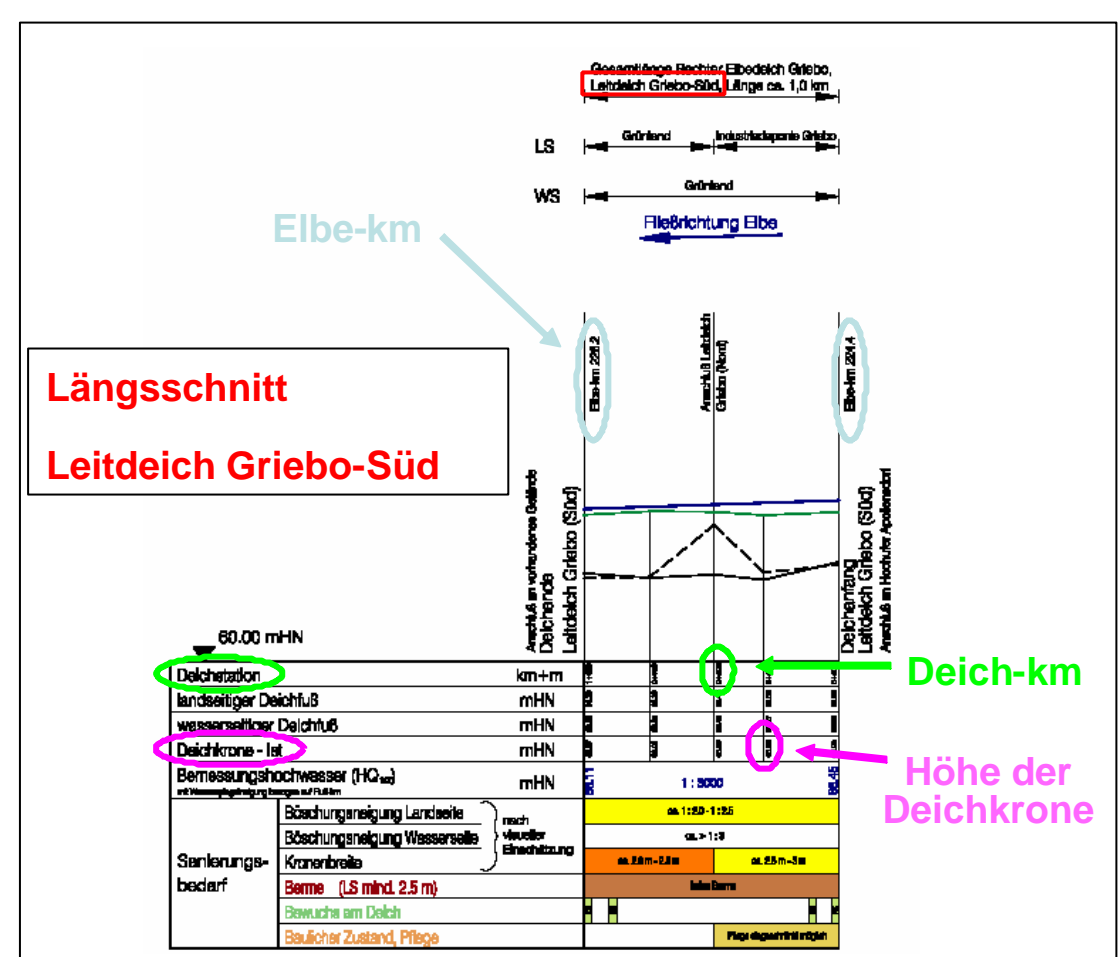

**Abbildung 3: Beispiel einer Schnittzeichnung der Elbdeiche in AutoCad (siehe Datengrundlagen, Tabelle 1)**

### **3.4.2 Schritt 1: ASCII-Dateien mit Deichkronenhöhen erstellen**

Aus jeder Schnittzeichnung (AutoCAD-Format) wurden für die Erfassung der Höhen der Deichstationen (Originalpunkte) und die folgende Berechnung der interpolierten Deichpunkte diese Daten in ASCII-Dateien eingelesen.

Projektgruppe Elbe-Ökologie

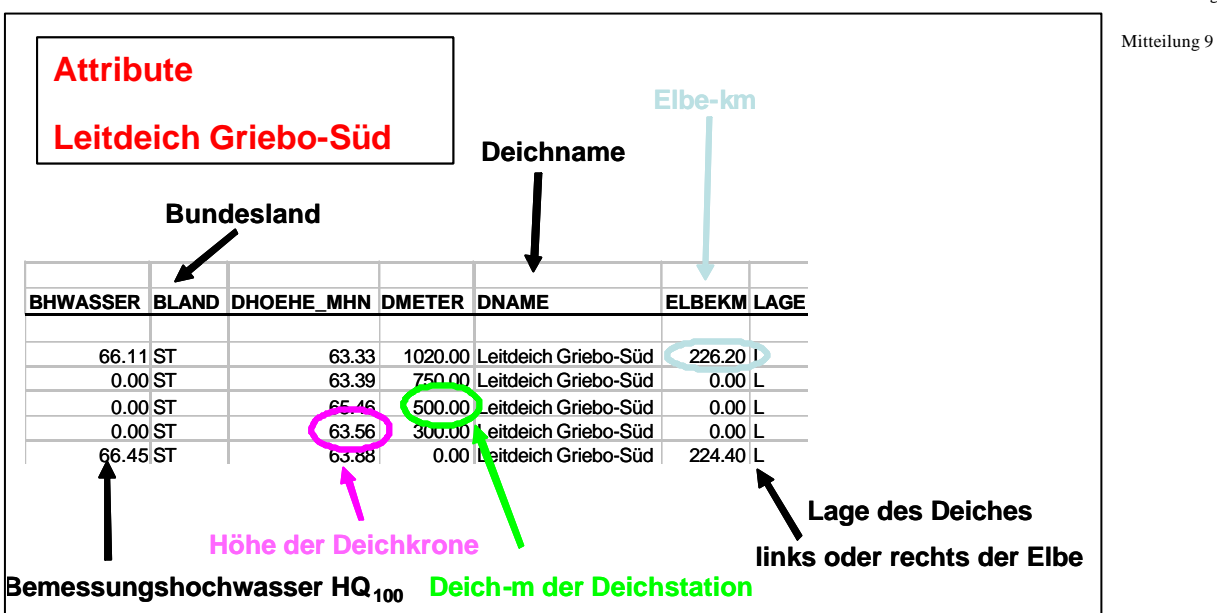

**Abbildung 4: Beispiel für aus Schnittzeichnungen extrahierte Daten im ASCII-Format**

**3.4.3 Schritt 2: Deichpunkte generieren u. attributieren (Originalpunkte)**

Mit Hilfe der topografischen Karten und der digital vorliegenden Deichlinien (Grundlage: Deichlinien-Shape-Datei "deiche\_gkb9.shp") wurde die Position der Deichstationen anhand der Angaben zur Länge gemäß der Angabe in der Längsschnittzeichnung (Abbildung 5) in die Spalte "DMETER" abgetragen. Dadurch wurden die Deichstationen in das vorgegebene Lage-Koordinatensystem übertragen, und für jede einzelne Deichstation wurden damit die sogenannten Originalpunkte mit ihren Rechts- und Hochwerten festgelegt. Die Koordinaten dieser Punkte werden um die anderen Attribute aus den Schnittzeichnungen durch das Einlesen der vorher erzeugten ASCII-Dateien erweitert. Die Datei mit diesen Punkten bildete mit den genannten Informationen den Punktshape "Originalpunkte" (Tabelle 3, ) im ArcView-Format.

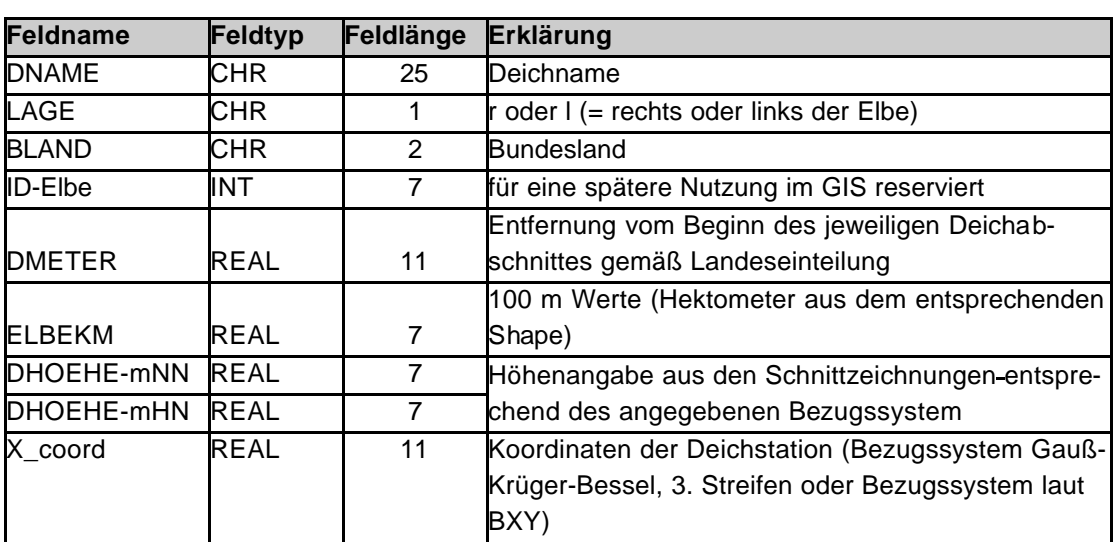

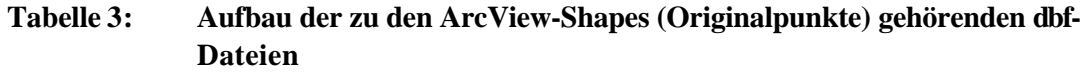

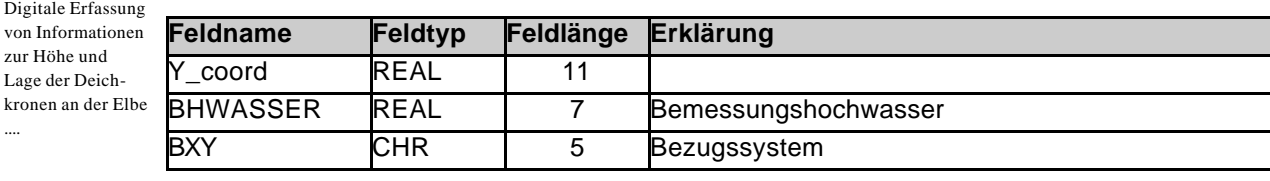

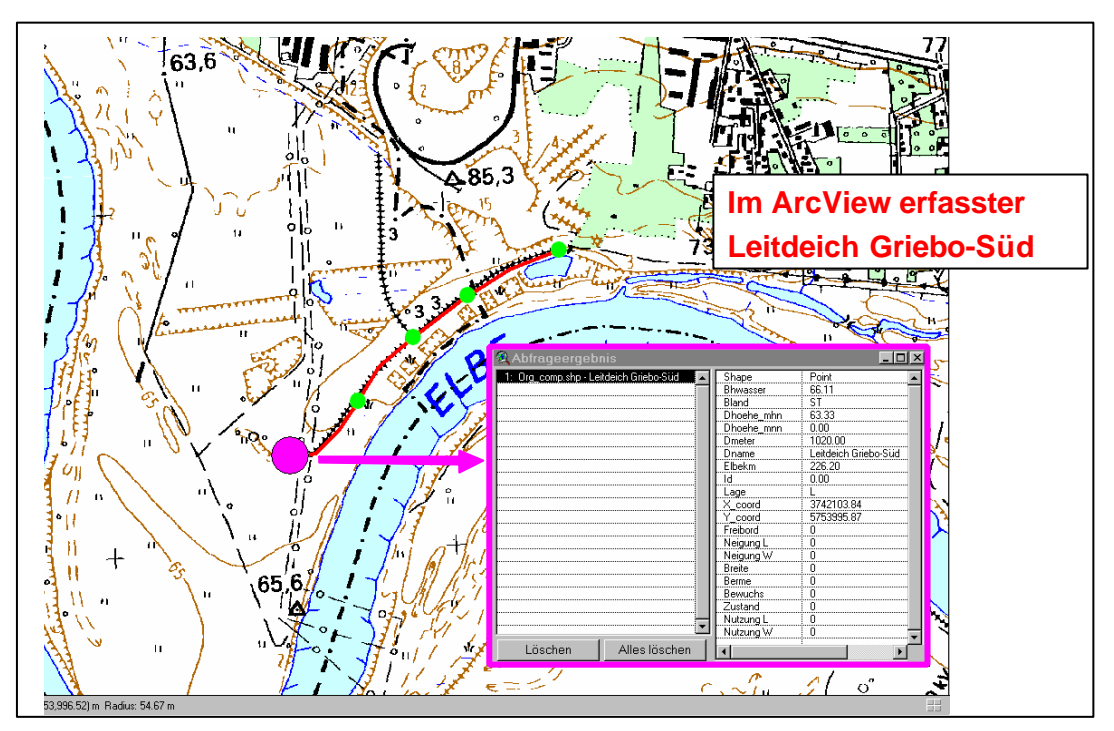

**Abbildung 5: Originalpunkte, Deichstationen mit erfassten Attributen**

#### **3.4.4 Schritt 3: Aus AutoCAD GIS-Shape-Dateien erzeugen**

In AutoCAD-Map wurden die in den Schritten 1 und 2 erzeugten Daten als sogenannte Objektdaten (innerhalb der Zeichnung) verwaltet. Mit dem Export in das ESRI-Shape-Format wurden die Attribute in die dbf-Tabelle der Shapes geschrieben.

### **3.5 Datenbearbeitung Sachsen**

Für den sächsischen Bereich lagen zum Teil die Querprofile vor. Als Quelle für die Erstellung der Deichpunkt-Shape-Dateien dienten aber auch Lagepläne von Deichen, die den Verlauf der Elbe innerhalb Sachsens vollständig abdecken. In diesen im AutoCAD-Format vorliegenden Zeichnungen (Tabelle 1) sind die Deiche mit einer Böschungssignatur dargestellt. Auf der Deichkrone und dem Deichfuß sind beiderseits an jeder "Deichstation" Höhenpunkte markiert.

Diesen Markierungen ("Blöcken") sind jeweils Texte zugeordnet. Die Blöcke selbst besitzen x-und y-Koordinaten (Einfügepunkt) sowie auch einen z-Wert. Dieser stimmt überein mit der Höhenangabe des zur Deichstation zugeordneten Textes.

Projektgruppe Elbe-Ökologie

Zwischen den beiden Oberkanten der Böschung wurde eine Deichmittellinie eingezeichnet, Mitteilung 9 die die Deichstationen schneidet ("auffädelt"). Mit Hilfe dieser Linie konnte die Entfernung vom Beginn des jeweiligen Deichabschnitts zur Deichstation ermittelt werden und so aus den vorliegenden Lageplänen ein Arcview-Shape mit den meisten Attributen analog zu denen für Sachsen-Anhalt erstellt werden. Lediglich Angaben über "Bemessungshochwasser" waren nicht aus den Lageplänen zu entnehmen.

## **3.6 Datenbearbeitung Brandenburg**

Für Brandenburg lagen im Bearbeitungszeitraum im Vorhaben kaum Daten vor, aus denen sich die nötigen Deichkronenhöhen gewinnen ließen. Probleme traten hier außerdem bei den unterschiedlichen verwendeten Koordinatensystemen der Lage und Höhe der Quelldateien (Tabelle 1) auf. Die Fragen konnten bis zum Abschluss des Projekts nicht zufriedenstellend geklärt werden, so dass für einzelne Abschnitte im nördlichen Teil Brandenburgs hilfsweise die Deichkronenhöhen der gegenüberliegenden Deichseite bzw. des gegenüberliegenden Elbufers aus Sachsen-Anhalt übernommen wurden (sog. "GEG Deichhöhen"). Für einen 16 km langen Abschnitt von Gnevsdorf bis Wittenberge (Elbe km 437,8 – 453,9) standen Shape-Dateien und DXF-Dateien zur Verfügung, die entsprechend dem einheitlichen ArcViewShape-Format (siehe Tabelle 3 aus Datenaufbereitung Sachsen-Anhalt) umgesetzt wurden. Das Verfahren stellt eine Kombination aus den für die sächsischen (Quelle: DXF) und die niedersächsischen Abschnitte (Quelle: Shapes) verwendeten Methoden dar.

## **3.7 Datenbearbeitung Niedersachsen**

Die in Tabelle 1 genannten Shape-Dateien (ArcView-Format) wurden als Quelle direkt genutzt. Auf den vorhandenen Deichpunkten wurden neue Punkte erstellt und entsprechend der einheitlichen Tabellenstruktur (Tabelle 3) attributiert.

Die für die Erstellung der interpolierten (gleichmäßig verteilten) Punkte erforderlichen Angaben Deichmeter, Deichhöhe wurden aus der ArcViewShape-Datei (\*.dbf) der Originalpunkte gewonnen. Interpolierte Punkte wurden dann in einem 2. Schritt, entsprechend dem in Kapitel 4 beschriebenen Verfahren erzeugt.

Die Bearbeitung der interpolierten Punkte reicht im niedersächsischen Bereich bis Elbekm 502, die Originalpunkte sind bis Elbe-km 586 aufgenommen.

## **3.8 Datenbearbeitung Mecklenburg-Vorpommern**

Für Mecklenburg-Vorpommern vorliegende Deichhöheninformationen konnten aus Zeitgründen bis zum Abschluss des Projektes nicht bearbeitet werden.

Digitale Erfassung von Informationen zur Höhe und Lage der Deichkronen an der Elbe ....

## 4 Ergebnisse: Von den Ländern gelieferte Deichmesspunkte (Originalpunkte) für Elbdeiche entlang Elbe-km 98 bis 586

Für die Originalpunkte wurde eine ArcView-Shape-Datei "Deiche\_original-Laender\_final.shp" angelegt. Diese Datei umfasst die Angaben (Punktgeometrien und Attribute) aller von den Ländern gelieferten Deichmesspunkte, übertragen in das einheitliche Koordinatensystem bzw. Projektion (siehe Kapitel 4.1). Darüber hinaus wurden für die einzelnen Bundesländer Sachsen-Anhalt, Sachsen, Brandenburg und Niedersachsen je eine ArcView-Shape-Datei mit den Deichen des betreffenden Bundeslandes erstellt. Der Inhalt und Aufbau der zu den ArcView-Shapes gehörenden dbf-Dateien entspricht der für Sachsen-Anhalt beispielhaft dargestellten Tabelle 3. Aus der zum Shape gehörigen Attributs-Tabelle "Deiche\_original-Laender\_final.dbf" wurde die Excel-Tabelle "Deiche\_original-Laender\_final.xls" erstellt. Ein genereller Überblick zum Bearbeitungsstand ist der Excel-Tabelle (**Bearbeitungs-**

**stand\_Deiche\_2004-11.xls**) zu entnehmen.

### **4.1 Projektion Originalpunkte**

Alle Daten befinden sich in einheitlicher Projektion: Projiziertes Koordinatensystem:

Projektionsparameter: Methode: Position Vector "False\_Easting",3500000.0 X-axis translation: 598,1 "False\_Northing",0.0 Y-axis translation: 73,7 "Central\_Meridian",9.0 Z-axis translation: 418,2 "Scale\_Factor",1.0 X-axis rotation: 0,202 "Latitude\_Of\_Origin",0.0 Y-axis rotation: 0,045 UNIT: Meter Z-axis rotation: -2,455 Geographisches Koordinatensystem Scale difference: 6,7 Deutsches Hauptdreiecksnetz SPHEROID: Bessel\_1841 Semimajor Axis: 6377397.155 Inverse Flattening: 299.1528128 Nullmeridian: Greenwich Angular Unit: Degree Radians per unit: 0.0174532925199433

"Gauß-Krüger, Zone 3" Koordinatentransformation DHDN to ETRS89 oder WGS 84: Projektion: Transverse Mercator (Quelle: EPSG Datenbank, Version 6.3, 26.02.2003)

### **4.2 Höhensystem Originalpunkte**

So wie sich die Koordinatensysteme bzw. Projektionen unterscheiden, werden auch verschiedene Höhen-Bezugssysteme in den einzelnen Bundesländern verwendet. Teilweise sogar bei

benachbarten Deichen. Der größte Teil der Deichhöhendaten in Sachsen-Anhalt bezieht sich Mitteilung 9 auf DHHN92 in m HN. Sachsen, Brandenburg und Niedersachsen verwenden NHN in m NN. Für einen Abschnitt zwischen Elbe-km 340 und 429 in Sachsen-Anhalt (rechte Deichseite) wurde ebenfalls das NN-System verwendet.

Beim Wischedeich auf der gegenüberliegenden Elbeseite wurden hingegen beide Werte angegeben. Dieses bildete aber die Ausnahme. Zur besseren Übersicht wurde in der Excel-Datei "Deiche interpoliert final.xls" zu den beschriebenen Attributdaten eine weitere Spalte angefügt, in der das Quell-Bezugssystem vermerkt ist.

### **4.3 Interpolierte Deichkronenhöhen für die hydrodynamische Modellierung**

#### **4.3.1 Schritt 1: Deichschnittpunkte generieren und attributieren (Inte rpolation)**

Die Querprofile bzw. Hektometerlinien wurden bis zur Deichlinie verlängert. An den Schnittpunkten mit den Deichlinien wurden Punkte gesetzt. Dazu wurde ein selbst erstelltes Lisp-Programm eingesetzt, das den Attributswert (Elbe-km) für jede selektierte Querprofillinie abliest, die Deichlänge vom Deichanfang einer bereits erfassten Deichstation (Origina lpunkt) bis zum neu gesetzten Schnittpunkt (zwischen Deichlinie und Querprofil) berechnet und bis zum danach folgenden Originalpunkt. Weiterhin entnimmt das Lisp-Programm aus der vorher erzeugten ASCII-Datei (siehe Kapitel 3.4.1 und 3.4.2) für diesen Deichabschnitt die Deichkronenhöhen der Originalpunkte vor und nach dem neu generierten Schnittpunkt. Aus den Höhenangaben und den Entfernungen wird die Steigung der Deichlinie und die Höhe der Deichkrone an dem Schnittpunkt durch Interpolation generiert (siehe Abbildung 2). Die Abbildung zeigt die generierten bzw. ermittelten Attribute für die (interpolierten) Deichschnittpunkte, Abbildung 6 zeigt ein Beispiel mit Querprofillinien und Attributstabelle. Der Inhalt des Feldnamen "Status" wird in Kapitel 5.2 näher erläutert.

| Feldname       | Feldtyp     | Feldlänge | <b>Bemerkung</b>                                                                                                    |
|----------------|-------------|-----------|----------------------------------------------------------------------------------------------------|
|                |             |           | 100 m Werte (Hektometer aus dem entsprechen-                                                                                                    |
| <b>ELBEKM</b>  | REAL        |           | 7den Shape)                                                                                                    |
| X coord        | <b>REAL</b> |           | 11 Koordinaten der Schnittpunkte der Deichlinie mit                                                                                                |
| Y coord        | REAL        |           | der Verbindungslinie der Hektometersteine in zu-<br>nächst Gauss-Krueger-Bessel 3.Streifen oder<br>11dann Lambert, müssen wir am Ende drüber reden |
| DHOEHE-mNN     | <b>REAL</b> |           | 7je nach verwendetem Bezugssystem, stehen die                                                                                                    |
|                |             |           | für die Elbe-km interpolierten Deichkronenhöhen                                                                                                    |
| DHOEHE-mHN     | <b>REAL</b> |           | 7in einer dieser Spalten                                                                                                    |
| <b>DNAME</b>   | CHR         | 25        |                                                                                                    |
| LAGE           | CHR.        |           | $1r$ oder I (= rechts oder links der Elbe)                                                                                                    |
| <b>BLAND</b>   | CHR         |           | 2Kürzel für Bundesland                                                                                                    |
| <b>ID-Elbe</b> | INT         |           | 7für eine spätere Nutzung im GIS reserviert                                                                                                    |
| <b>Status</b>  | CHR         |           | Deichschnittpunkt, Geländeschnittpunkt, Hekto-<br>meterpunkt, GEG Deichhöhen                                                                       |

**Tabelle 4: Inhalt der Shape-Datei für die (interpolierten) Deichschnittpunkte**

Digitale Erfassung von Informationen zur Höhe und Lage der Deichkronen an der Elbe

....

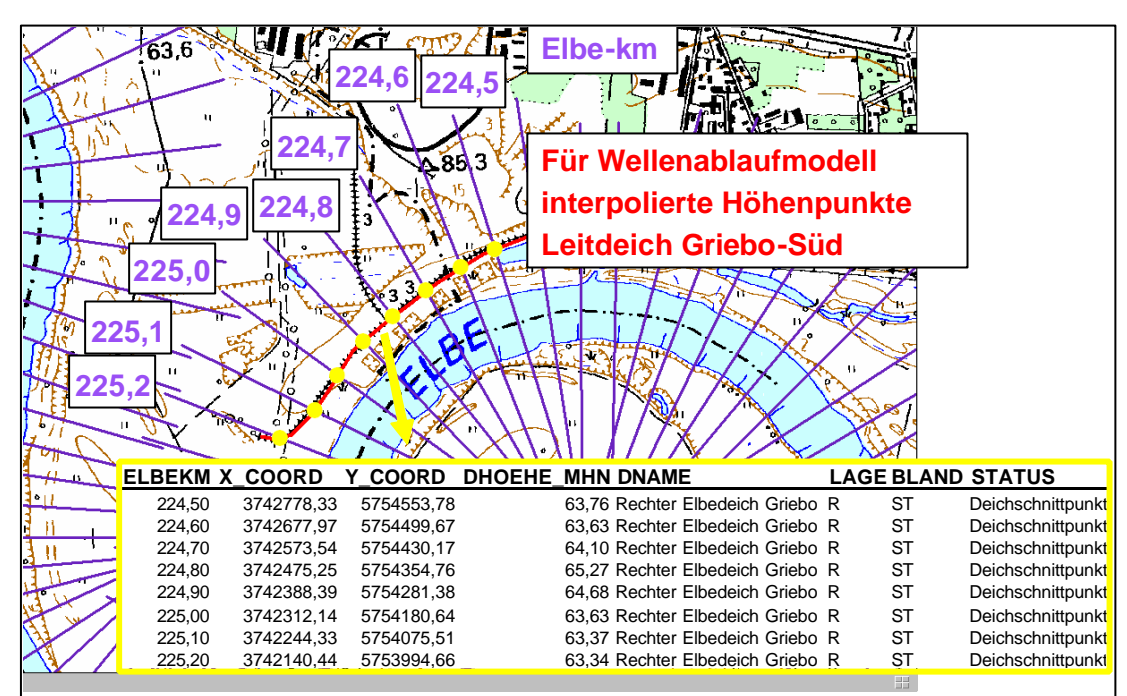

**Abbildung 6: Für die hydro-dynamische Modellierrung interpolierte Höhenpunkte der Elbdeiche**

#### **4.3.2 Schritt 2: Probleme und Lösungen**

Bei einigen Elbe-Abschnitten traten insbesondere durch die in den engen Innenkurven der Elbe Probleme in der Datenaufbereitung gemäß dieser Systematik auf. Die Deichlinien folgen dort z.B. dem Flusslauf nicht parallel. Die für die interpolierten Punkte wichtigen Hektometerlinien (senkrecht zur Flussmittellinie) überschneiden sich oft oder schneiden die Deichlinie überhaupt nicht (siehe Abbildung 7). In der Folge ist die Zuordnung zu den Elbe-km und die "Begrenzung" des hydro-dynamischen Modells schwierig.

Bei vielen Deichabschnitten gab es mehr oder weniger große Abweichungen zwischen der Schnittzeichnung gemäß der Landesinformationen und der als Unterlage verwendeten Shape-Datei mit Deichlinien. So stimmten teilweise die Deich-Gesamtlängen, der Beginn oder das Ende des Deiches nicht mit den Angaben in der zugehörigen Schnittzeichnung überein. Mitunter waren im existierenden Deichlinien-Shape zusätzliche Unterteilungen vorhanden oder es gab zusammenhängende Deichabschnitte, die in der Schnittzeichnung getrennt waren. Dort, wo im existierenden Deichlinien-Shape mehrere Deiche in einem Shape-Abschnitt vorhanden waren, war es schwierig diese zu identifizieren, um die länderspezifischen Namen des jeweiligen Deichabschnitts aus der Schnittzeichnung zuordnen zu können. Insgesamt war es trotz der automatisierten Datengewinnung ein mitunter zeitaufwendiges Verfahren, da die Struktur der Längsschnitte in folgender Hinsicht differierte:

- Der Deichanfang zählt nicht immer ab 0 Meter sondern beginnt mit dem Endwert des vorigen Deiches, auch wenn es eine Lücke zwischen den Deichen gibt.
- Unterschiedliche Lage zur Elbe-Fließrichtung (meistens Deichbeginn (DMETER= 0) linker Blattrand, bei Fließrichtung nach rechts – teilweise aber umgekehrt)

Mitteilung 9

- Digitalisierrichtung der Deichlinie entspricht nicht der Fließrichtung (Deichlinienbeginn und –ende vertauscht) und Deichlinie musste zunächst gedreht werden, bevor Punkte vom Programm automatisch gesetzt werden können
- Bei Unterbrechungen in der Deichlinie musste das Lisp-Programm mehrfach angewendet werden und in diesen Fällen für den Deichbeginn ein entsprechend höherer Startwert verwendet werden.
- Die Abstände zwischen den verschiedenen Informationen, die aus der Schnittzeichnung extrahiert werden sollten variierten, so dass das Programm zum Erstellen der ASCII-Datei (siehe Kapitel 3.4.1) öfter angepasst werden musste.
- Die "Elbe-km" mussten manuell in die ASCII-Datei eingegeben werden.

Um einen lückenlosen Verlauf der interpolierten Punkte entlang der Elbe zu gewährleisten, wurden an den Querprofillinien, die keinen Deichschnittpunkt aufwiesen, weil eines der oben genannten Probleme auftrat oder gar kein Deich aufgrund der Geländemorphologie notwendig ist, fiktive Höhenangaben gemacht. Schneidet die Querprofillinie auf der gegenüberliegenden Elbseite einen Deich, so wird diese Höhe übernommen. Geländeerhebungen wurden aus den topographischen Karten abgelesen und im Einzelfall als Geländeschnittpunkt mit einer fiktiven Höhenangabe von 99,9 m abgelegt. War keine dieser Lösungen möglich, wurden die Hektometerpunkte zur Lageangabe herangezogen ebenfalls mit einer fiktiven Höhenangabe.

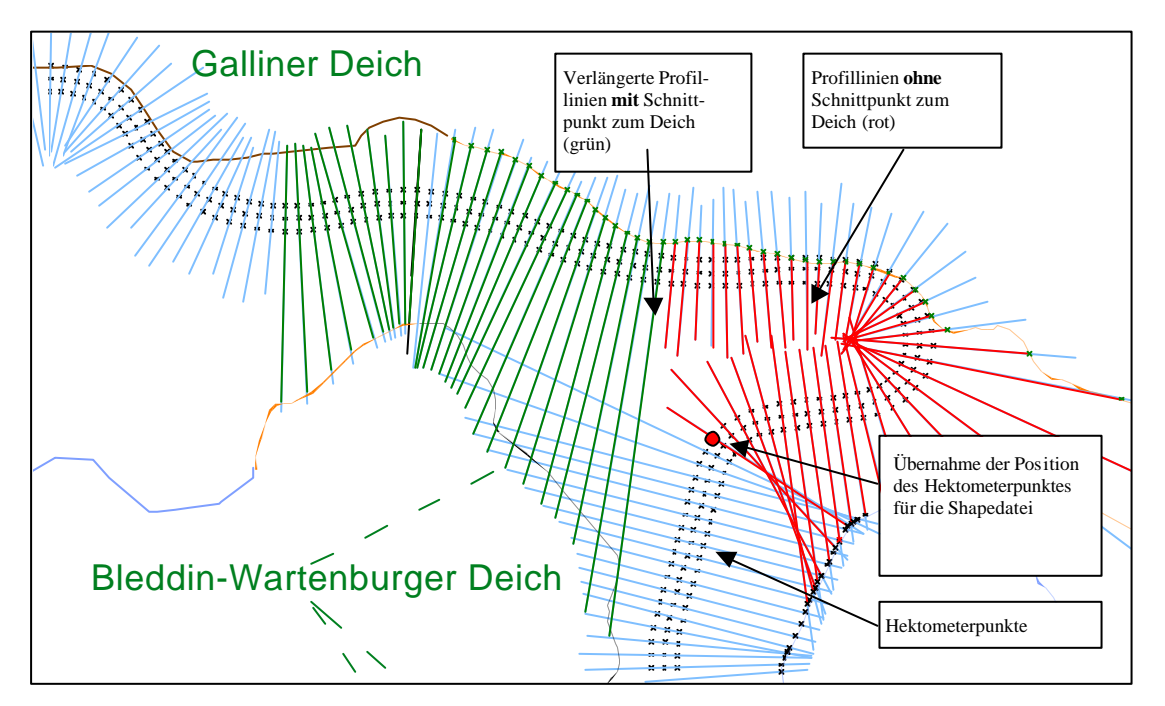

**Abbildung 7: Problem des Festlegens von Schnittpunkten zwischen Deichlinien und Que rprofilen bei engen Flusswindungen**

Digitale Erfassung von Informationen zur Höhe und Lage der Deichkronen an der Elbe ....

## 5 Ergebnisse: Interpolierte Deichpunkte für Elbedeiche entlang Elbe-km 131 bis 502

Für die interpolierten Punkte wurde eine ArcView-Shape-Datei "de iche\_interpoliert\_final.shp" angelegt. Diese Datei umfasst die Geometrien und Attributdaten aller Punkte, die aus der Verschneidung zwischen Hektometerlinien und Deichlinien generiert wurden, einschließlich der angeführten Problembehandlungen aus Kapitel 4.3. Aus der zum Shape gehörigen Attributs-Tabelle "Deiche\_ interpoliert\_final.dbf" wurde die Excel-Tabelle "Deiche\_interpoliert\_final.xls" erstellt (siehe Kapitel 5.5). Diese Datei wurde nach der Lage (rechte, linke Elbeseite) und der Elbe-Kilometrierung sortiert. Der Inhalt und Aufbau der zu den ArcView-Shapes gehörenden dbf-Dateien entspricht der für Sachsen-Anhalt beispielhaft dargestellten Tabelle 4.

## **5.1 Projektion Interpolierte Deichpunkte**

Siehe Kapitel 4.1.

### **5.2 Höhensystem der interpolierten Deichpunkte und weitere Erläuterungen**

Um für die interpolierten Punkte die jeweils zweite Attributsspalte mit Höhendaten aufzufüllen, wurden Umrechnungsfaktoren verwendet, die auf verschiedene Quellen zurückgehen (siehe auch Kapitel 4.2).

So ist beispielsweise in den Berichten der INGENIEURGESELLSCHAFT PROF. DR.- ING. E. MACKE MBH, ZNL DESSAU (2001) für die Elbe-km 170-275 der Umrechnungsfaktor von mHN = mNN - 15 cm genannt (siehe Tabelle 1).

Da für den Wischedeich beide Werte (mHN und mNN) vorlagen, konnte auch für die gegenüberliegende Elbseite ein gleicher Umrechnungswert (von 17 cm) abgeleitet werden. Für Brandenburg wurde einheitlich die Spalte mHN aus mNN - 14,5 cm berechnet (der Mittelwert von 13,7 und 15,4 cm, gemäß ARBEITSGEMEINSCHAFT DER VERMESSUNGS-VERWALTUNGEN (AdV) 1991, pers. Mitteilg. LUA Brandenburg).

Für alle anderen Abschnitte, bei denen kein Umrechnungsfaktor bekannt ist (Niedersachsen und Sachsen), wurde ein Faktor von 15 cm verwendet. Diese Angaben lassen sich jedoch nachträglich innerhalb ArcViews editieren, wenn genauere Informationen verfügbar werden. In diesem Fall soll unter Berücksichtigung der Spalte "Höhenbezugssystem der Quelldaten" in der Exceltabelle Deiche\_interpoliert\_final.xls der betreffende Abschnitt per Abfrage selektiert werden. Durch "Berechnen" des entsprechenden anderen Feldes können dann die Datensätze aktualisiert werden.

Geländeschnittpunkte (Definition siehe Kapitel 3.2) erhielten in der Regel den fiktiven Wert von 99,90 m in beiden Spalten, um sie kenntlich zu machen und um einen Wert zu haben, der im hydro-dynamischen Modell verwendet werden kann.

Projektgruppe Elbe-Ökologie

In Ausnahmefällen, wenn beispielsweise nur kurze Unterbrechungen der Deichlinie mit Ge-<br>Mitteilung 9 ländeschnittpunkten geschlossen wurden, erhielten Geländeschnittpunkte einen aus den beiden angrenzenden Deichenden gemittelten Wert. In diesen Fällen, wurde auch der jeweils 2. Wert in der Attributstabelle berechnet und nicht auf 99,90 m gesetzt.

Digitale Erfassung von Informationen zur Höhe und Lage der Deichkronen an der Elbe ....

## Abkürzungsverzeichnis

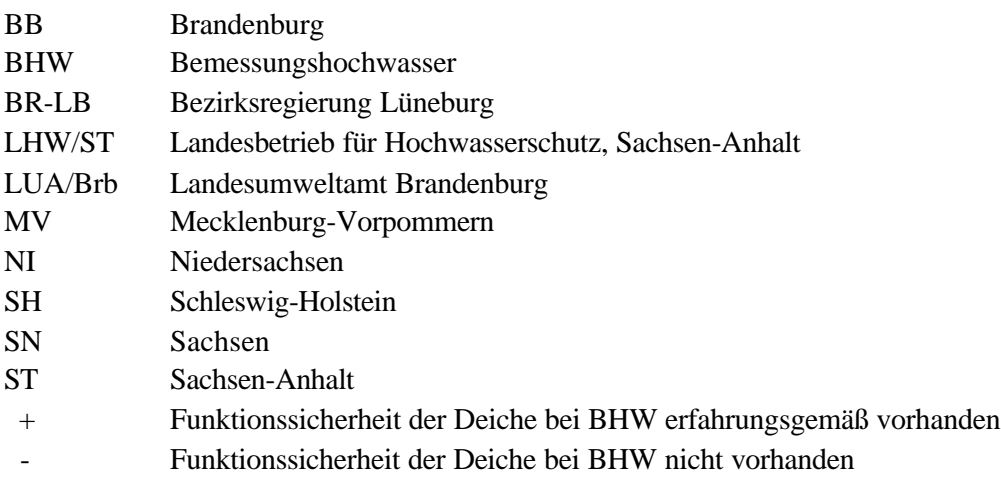

Projektgruppe Elbe-Ökologie

Mitteilung 9

## Anlage 1: Anteile der Bundesländer Deutschlands entlang der Elbe

### **Tabelle 5: Anteile der Bundesländer Deutschlands an der Länge der Elbe (in Anlehnung an IKSE 2001)**

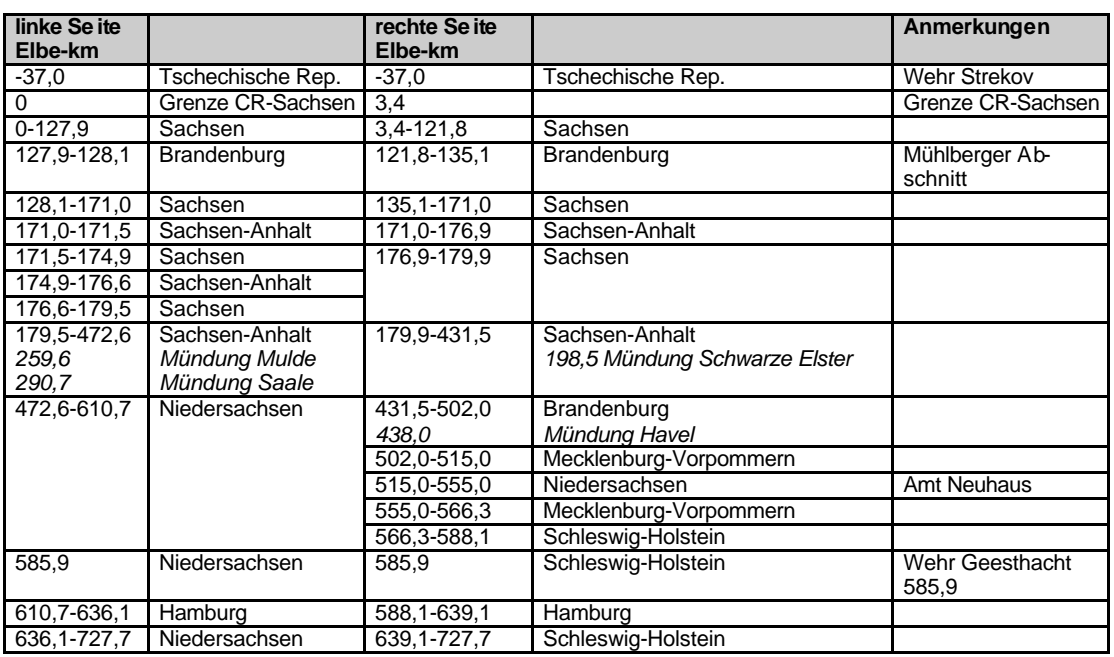

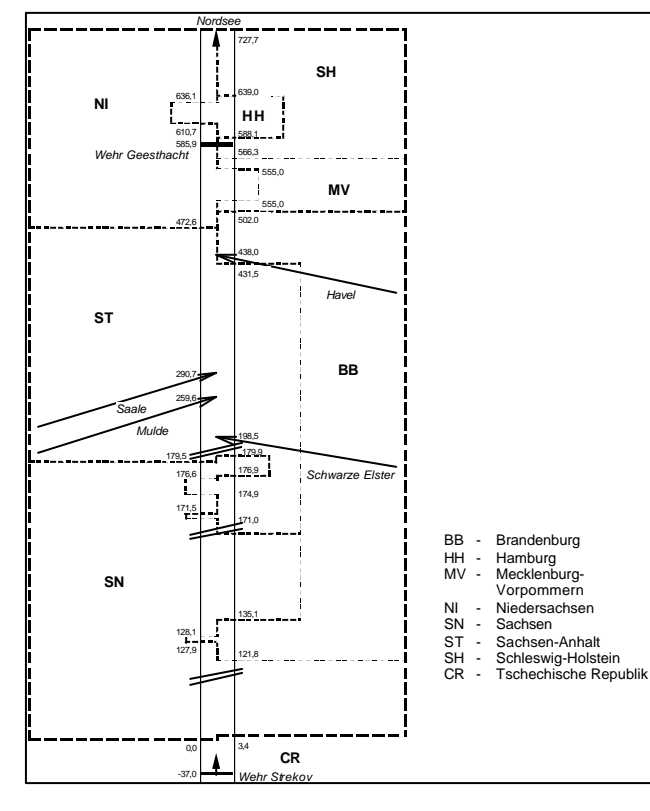

**Abbildung 8: Schematische Darstellung der Anteile der Bundesländer Deutschlands an der Länge der Elbe (IKSE (2001), siehe Tabelle 1)**

Digitale Erfassung von Informationen zur Höhe und Lage der Deichkronen an der Elbe ....

## Anlage 2: Begriffserklärungen zum Thema Deiche

Folgende Begriffe zum Thema Deiche sind folgender Veröffentlichung entnommen:

### LANDESAMT FÜR UMWELTSCHUTZ SACHSEN-ANHALT (HRSG.) (2002):

Anleitung für die Verteidigung von Flussdeichen (Geänderte Fassung vom November 2002). Sachgebiet Öffentlichkeitsarbeit. Schriftleitung der 1. Auflage: Staatliches Amt für Umweltschutz Magdeburg, Abteilung Wasserbau, Otto-von-Guericke-Str. 5, 39104 Magdeburg. In Zusammenarbeit mit den Staatlichen Ämtern für Umweltschutz in Dessau/Wittenberg und Halle sowie dem Landesamt für Umweltschutz Sachsen-Anhalt. Schriftleitung der geänderten Fassung: Landesamt für Umweltschutz Sachsen-Anhalt im Auftrag des Ministeriums für Landwirtschaft und Umwelt des Landes Sachsen-Anhalt

Flussdeiche sind aus geeigneten Erdbaustoffen geschüttete Dämme, die das Hinterland, den Polder, gegen Hochwasser schützen. Sie werden im Gegensatz zu nahezu ständig angespannten Stauhaltungsdämmen an Talsperren nur während eines abfließenden Hochwassers und in Abhängigkeit von der Höhe der Wasserspiegellage an der Wasserseite des Deiches mehr oder minder stark belastet.

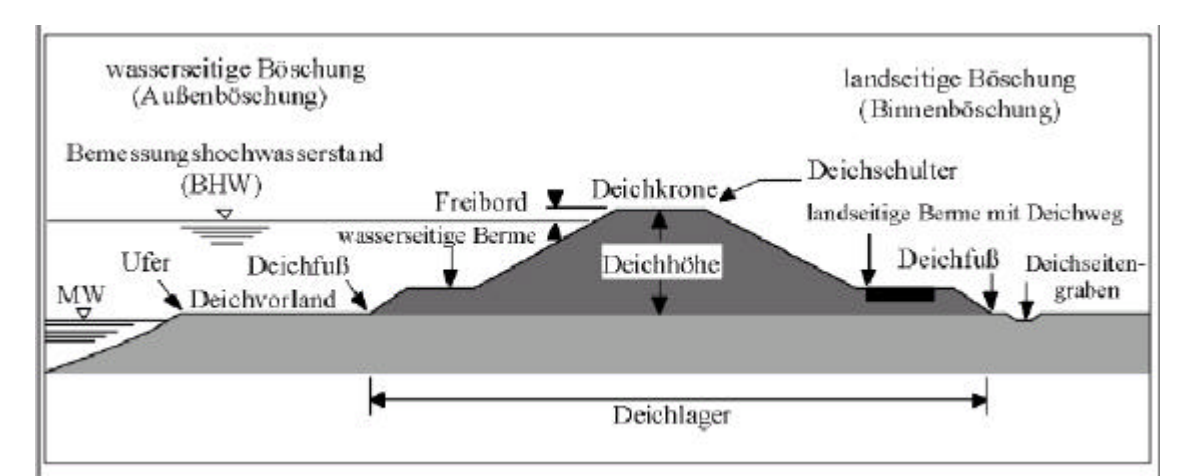

#### **Abbildung 8: Querschnitt eines Flussdeiches**

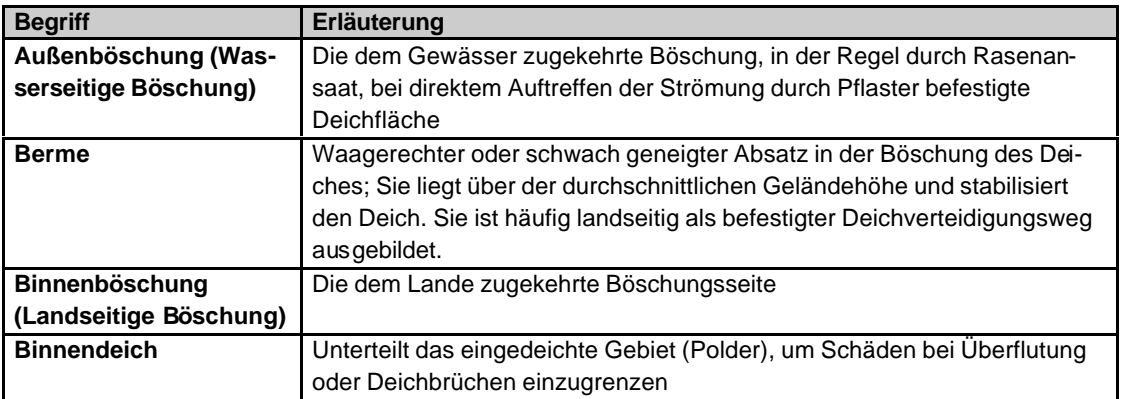

Projektgruppe Elbe-Ökologie

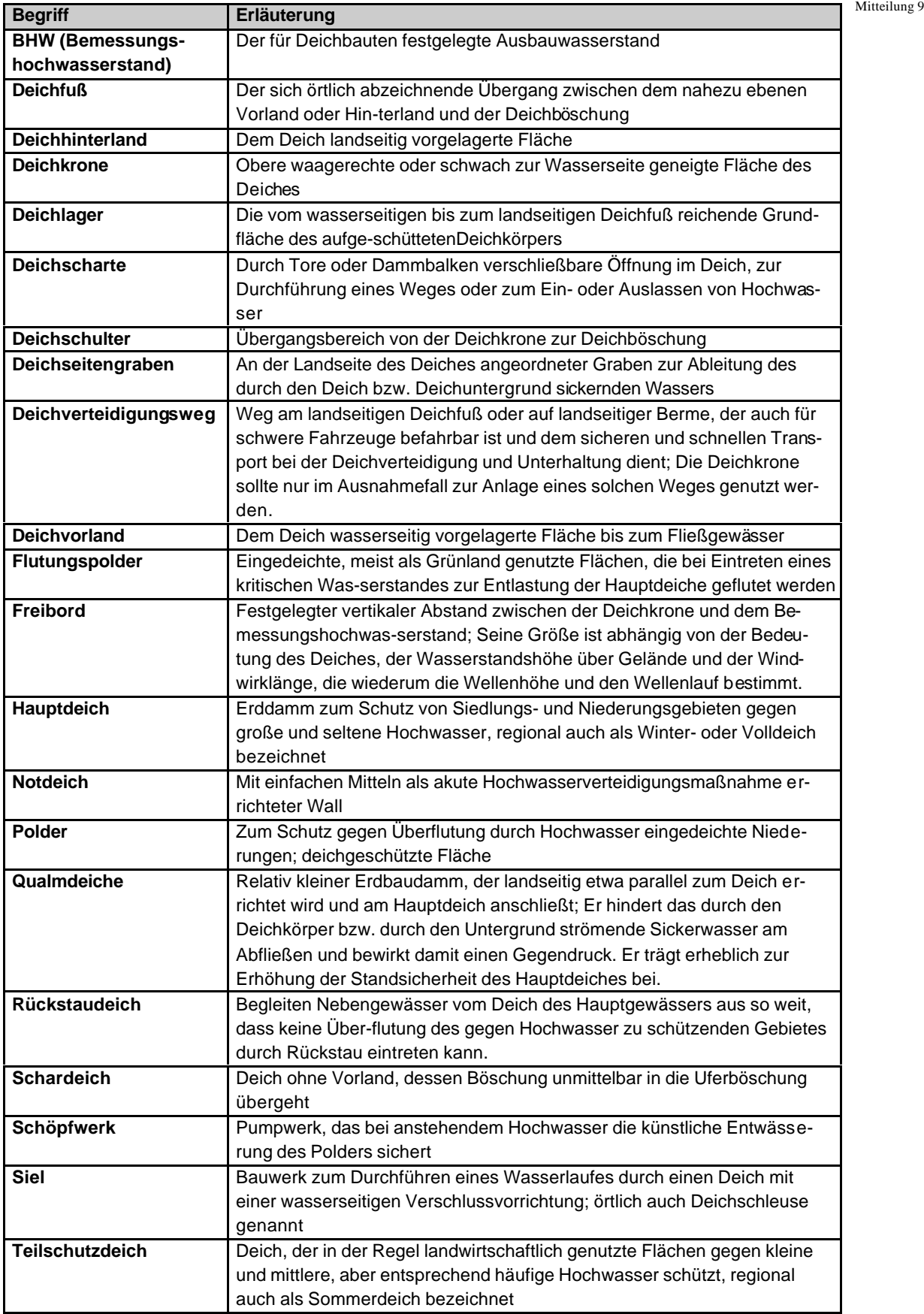

Digitale Erfassung von Informationen zur Höhe und Lage der Deichkronen an der Elbe ....

## Anlage 3: Überblick über die erfassten Deichabschnitte entlang der Elbe

#### **Legende (siehe auch Kapitel 3.2):**

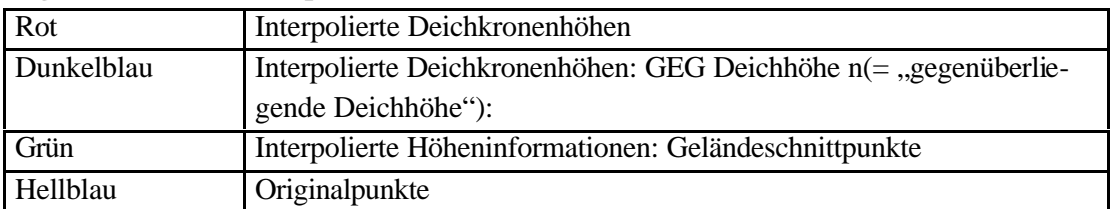

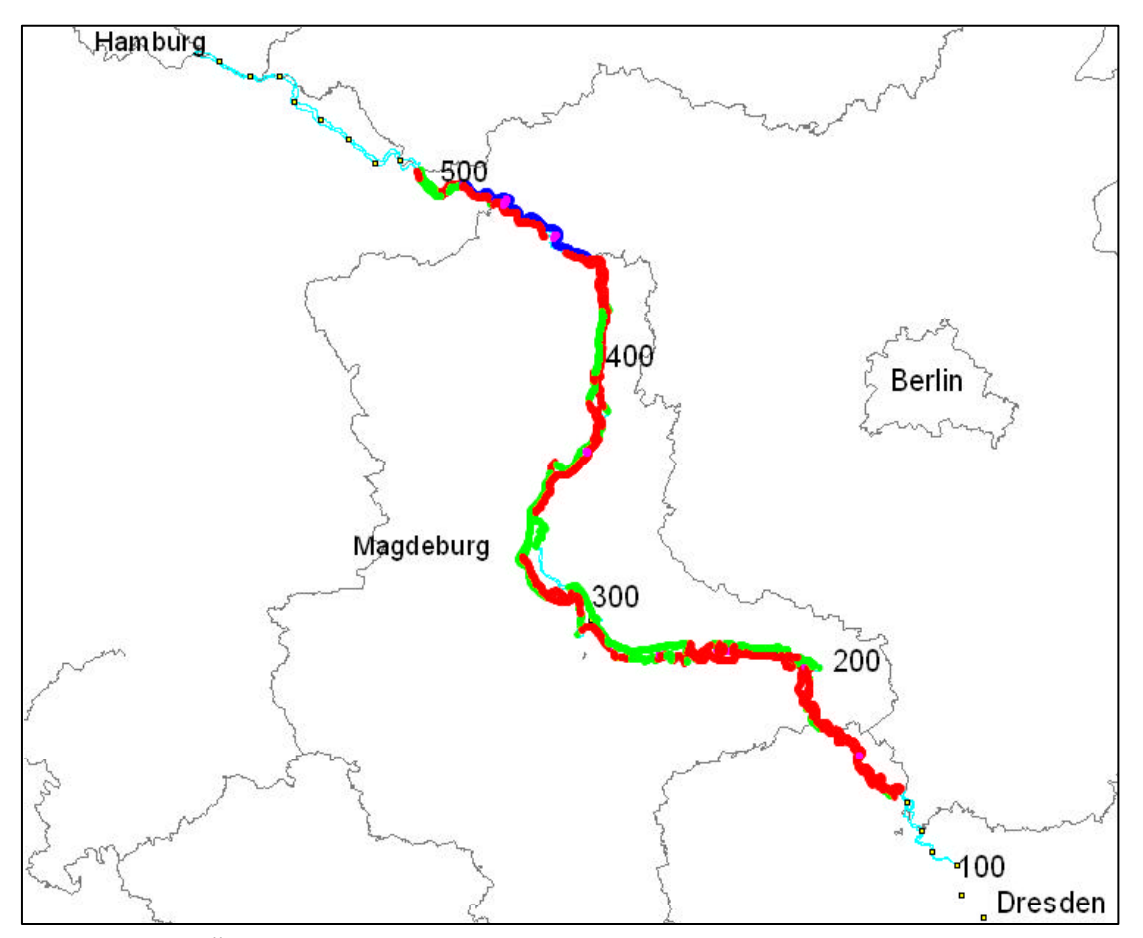

**Abbildung 9: Übersicht zum Bearbeitungsstand**